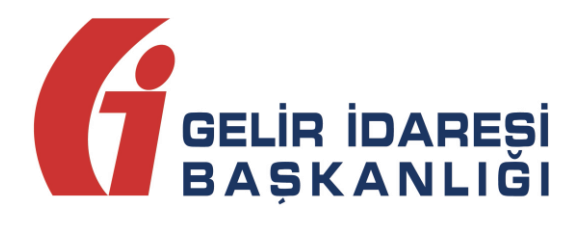

# **ELEKTRONİK ARŞİV**

# **BAŞVURU KILAVUZU**

**Mart 2021**

**ANKARA**

**GELİR İDARESİ BAŞKANLIĞI**

**Uygulama ve Veri Yönetimi Daire Başkanlığı (III)**

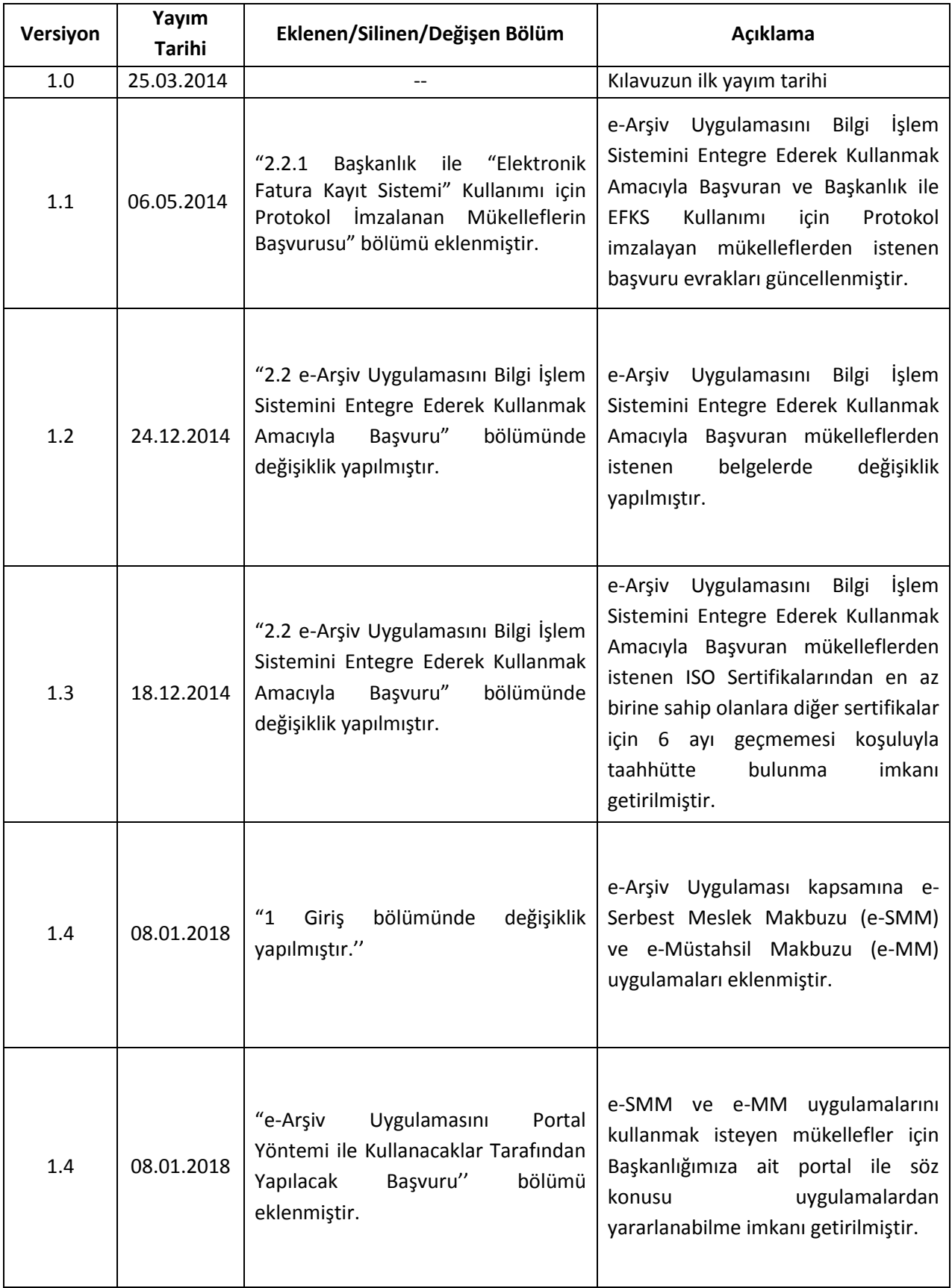

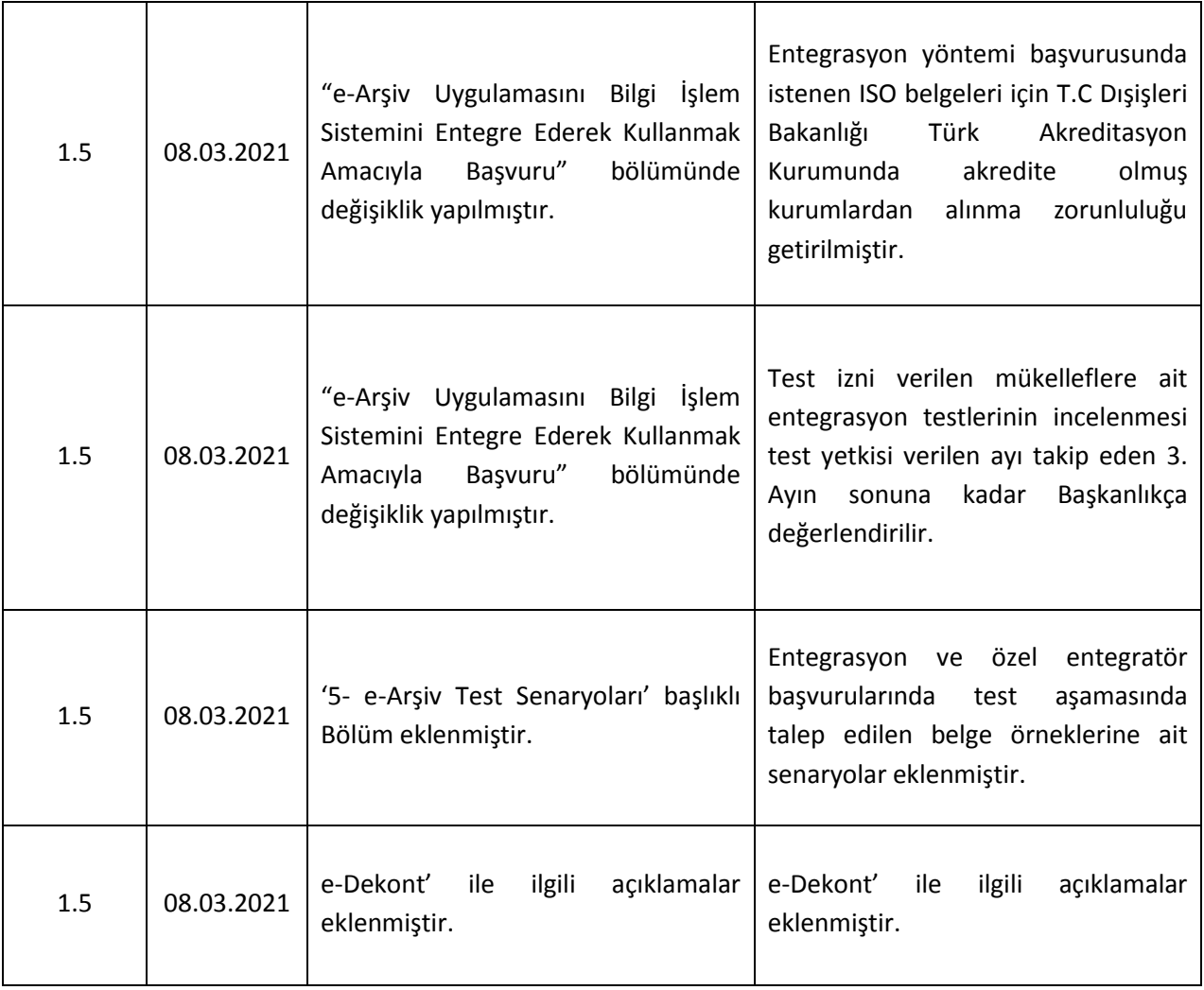

# İçindekiler Tablosu

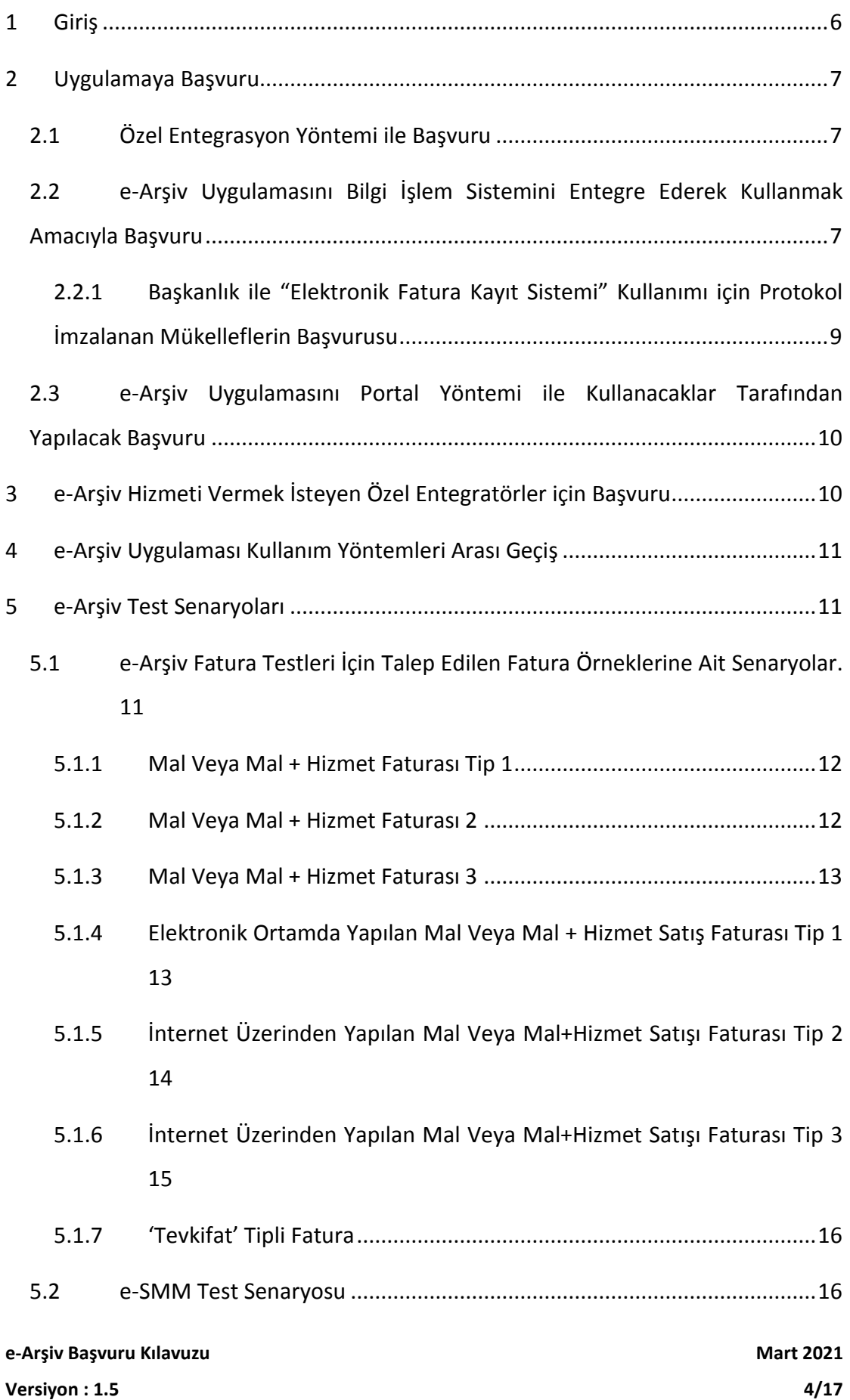

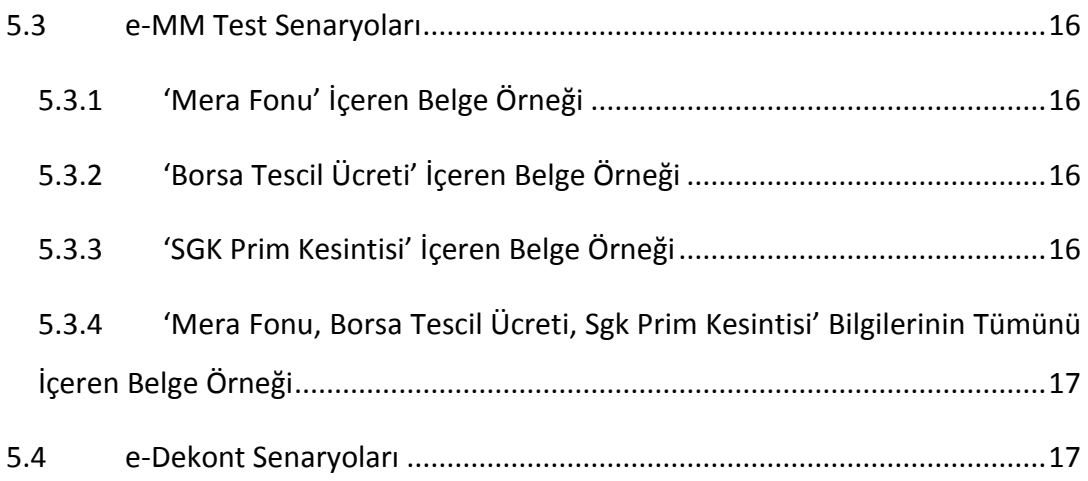

# <span id="page-5-0"></span>**1 Giriş**

Bu kılavuz, Elektronik Arşiv (e-Arşiv) uygulamasına (e-Arşiv Fatura, e-Serbest Meslek Makbuzu, e-Müstahsil Makbuzu, e-Dekont) başvuru yapacak mükelleflerin yapması gereken işlemleri açıklamak amacıyla hazırlanmıştır.

e-Arşiv Uygulamalarından biri olan e-Arşiv Fatura veya e-Müstahsil Makbuzu (e-MM) uygulamalarından yararlanmak isteyen mükelleflerin, öncelikle e-Fatura uygulamasına kayıtlı olmaları gerekmektedir.

e-Arşiv uygulamalarından, e-Serbest Meslek Makbuzu (e-SMM) uygulamasına dahil olabilmek için ise e-Fatura uygulamasına kayıtlı olma zorunluluğu bulunmamaktadır. e-Arşiv Uygulamasından yararlanmak isteyen mükellefler, kendilerine uygun, aşağıda yer alan yöntemlerden birini seçebilirler.

Bu yöntemler;

- **i.** Özel Entegrasyon Yöntemi: Başkanlıktan özel entegrasyon izni almış mükelleflerin bilgi işlem sistemi vasıtası ile e-Arşiv Uygulamasından yararlanma yöntemidir.
- **ii.** Bilgi İşlem Sisteminin Entegrasyonu Yöntemi: Bilgi işlem sistemleri yeterli olan kullanıcıların, gerekli entegrasyonu sağlamaları koşulu ile e-Arşiv Uygulamasını doğrudan kendilerine ait bilgi işlem sistemleri aracılığı ile kullanabildikleri yararlanma yöntemidir.
- **iii.** Portal Yöntemi: Başkanlık tarafından bu kılavuzda bahsi geçen e-Arşiv uygulamaları kapsamında elektronik belge oluşturmayı sağlayan ve https://earsivportal.efatura.gov.tr/ web adresinden mükelleflerimizin kullanımına sunulan ücretsiz yararlanma yöntemidir. Bu yöntem, e-Arşiv Fatura, e-SMM ve e-MM uygulamalarından yararlanmak isteyen mükellefler tarafından kullanılabilir.

# <span id="page-6-0"></span>**2 Uygulamaya Başvuru**

e-Arşiv uygulamasından yararlanmak isteyen mükellefler, yararlanmak istedikleri yönteme göre başvuru yapacaklardır.

### <span id="page-6-1"></span>**2.1 Özel Entegrasyon Yöntemi ile Başvuru**

Özel entegratör aracılığıyla e-Arşiv uygulamasını kullanmak isteyen mükellefler, Başkanlıktan e-Arşiv uygulamaları için izin almış özel entegratörlere başvuru yaparak uygulamaya dahil olabilirler. Başkanlıktan e-Arşiv uygulamaları için özel entegrasyon izni alan kurumlar<https://ebelge.gib.gov.tr/earsivozelentegratorlistesi.html> internet adresinde yayımlanmaktadır.

Elektronik arşiv fatura, elektronik serbest meslek makbuzu, elektronik müstahsil makbuzu ve elektronik dekont belgeleri için özel entegrasyon yöntemiyle yararlanacak mükelleflerin ayrıca Gelir İdaresi Başkanlığına bir başvuru yapmalarına gerek bulunmamaktadır.

## <span id="page-6-2"></span>**2.2 e-Arşiv Uygulamasını Bilgi İşlem Sistemini Entegre Ederek Kullanmak Amacıyla Başvuru**

Bu yöntem, kendilerine ait bilgi işlem sistemini 7/24 işletebilen, yeterli yazılım ve teknik donanım alt yapısına sahip mükelleflerin, e-Arşiv Uygulamasını kendi bilgi işlem sistemleri üzerinden kullanabilmeleri için geliştirilmiştir. e-Arşiv Uygulamasını (e-Arşiv Fatura, e-Serbest Meslek Makbuzu, e-Müstahsil Makbuzu ve e-Dekont) kendi bilgi işlem sistemleri üzerinden kullanmak isteyen mükellefler, aşağıdaki evraklar ile birlikte "Zübeyde Hanım Mahallesi Etlik Caddesi No:16 Altındağ/ANKARA" adresine posta yoluyla başvuracaklardır.

 e-Arşiv Uygulamasının kendi bilgi işlem sistemleri üzerinden kullanılmak istendiğini belirten ve temsile yetkili kişi tarafından imzalanan dilekçe (e-Fatura Uygulamasına elektronik ortamda başvuran mükellefler ile posta yoluyla başvuran mükelleflerden şirket imza yetkilisi değişen mükellefler, ayrıca imza yetkilisine ait imza sirkülerinin aslı ya da noter onaylı suretini de dilekçelerine eklemek zorundadırlar.),

- BİS(Bilgi İşlem Sistem) Raporu, (Söz konusu raporda; e-arşiv uygulaması kapsamında belge (fatura, makbuz, dekont) ve rapor oluşturma, imzalama/onaylama, zaman damgası kullanma ve iletim/aktarım süreçlerinin ayrıntılı olarak açıklanması gerekmektedir.)
- T.C Dışişleri Bakanlığı Türk Akreditasyon Kurumu (TÜRKAK)'nda akredite olmuş kurumlardan alınan TS ISO IEC 27001 veya ISO 27001 Bilgi Güvenliği Yönetim Sistemi Standardı Belgesi,
- ISO 22301 İş Sürekliliği Yönetim Sistemi Standardı Belgesi,
- TS ISO IEC 20000 veya ISO 20000 Bilgi Teknolojileri Hizmet Yönetim Sistemi Belgesi,
- Tebliğlerde ve kılavuzlarda öngörülen usul ve esaslara uygun elektronik ortamda düzenlenmiş rapor ve bu Kılavuzun 5. Bölümünde belirtilen senaryolara göre oluşturulmuş belge örnekleri.

Söz konusu ISO sertifikalarından en az birine sahip olan mükellefler, başvuru evrakları ile birlikte sunacakları BİS Raporunda henüz sahip olmadıkları belgelere ilişkin olarak belgelerin ne şekilde, ne kadar sürede temin edileceğini ve belge temini konusunda hangi aşamada (başvuru, değerlendirme, tamamlanma sürecine ilişkin olarak ilgili kurumlardan alınacak resmi belgeler ile birlikte) olduklarını açıklamaları ve Başkanlığa belge temini için 6 ayı geçmemek şartı ile taahhütte bulunmaları halinde entegrasyon talepleri Başkanlıkça değerlendirilecektir. Başkanlıkça yapılan değerlendirme sonucu entegrasyon izni verilen mükelleflerin, taahhütlerine uygun olarak eksik belgelerini temin edememeleri halinde ve süresi dolan ISO belgelerinin en geç süre bitimine kadar yenilenmemesi veya Başkanlığa iletilmemesi halinde entegrasyon izinleri iptal edilebilecektir. 08/03/2021 tarihinden önce alınmış olan TS ISO IEC 27001 veya ISO 27001 Bilgi Güvenliği Yönetim Sistemi Standardı Belgesi 01/07/2021 tarihine kadar T.C Dışişleri Bakanlığı Türk Akreditasyon Kurumu'nda akredite olmuş kurumlardan temin edilmeli ve Başkanlığa iletilmelidir.

Ayrıca Türkiye'de faaliyet gösteren bankaların, ilgili ISO standartlarını karşılayan benzer denetimlerden geçmeleri ve bu standartların gereksinimlerini nasıl karşıladıklarını BİS raporunda belirtmeleri halinde bankalardan bu standartlar aranmaz.

Başkanlığa posta yoluyla iletilen BİS Raporu ve başvuru evrakları değerlendirilerek uygun görülmesi halinde mükelleflere e-Arşiv uygulaması için entegrasyon çalışmalarına başlama ve test izni verilecektir. Test izni verilen mükelleflere ait entegrasyon testlerinin incelenmesi işlemi test yetkisi verilen ayı takip eden 3. Ayın sonuna kadar Başkanlıkça değerlendirilir.

Entegrasyon testlerini başarı ile tamamlayan mükellefler, Başkanlıktan alacakları izin yazısında belirtilen tarih itibariyle e-Arşiv Uygulamasını kendi bilgi işlem sistemleri üzerinden kullanmaya başlayacaktır.

### <span id="page-8-0"></span>**2.2.1 Başkanlık ile "Elektronik Fatura Kayıt Sistemi" Kullanımı için Protokol İmzalanan Mükelleflerin Başvurusu**

e-Arşiv Uygulamasını kendi bilgi işlem sistemleri üzerinden kullanmak isteyen mükelleflerden, Başkanlık ile Elektronik Fatura Kayıt Sistemi kullanımı için protokol imzalayan mükellefler, söz konusu ISO/TS sertifikalardan en az birine sahip olmaları halinde, başvuru evrakları ile birlikte sunacakları BİS Raporunda henüz sahip olmadıkları belgelere ilişkin olarak belgelerin ne şekilde, ne kadar sürede temin edileceğini ve belge temini konusunda hangi aşamada (başvuru, değerlendirme, tamamlanma sürecine ilişkin olarak ilgili kurumlardan alınacak resmi belgeler ile birlikte) olduklarını açıklamaları ve Başkanlığa belge temini için taahhütte bulunmaları halinde e-Arşiv Uygulaması talepleri Başkanlıkça değerlendirilecektir. Başkanlıkça yapılan değerlendirme sonucu e-Arşiv Uygulaması izni verilen mükelleflerin, taahhütlerine uygun olarak eksik belgelerini temin edememeleri halinde e-Arşiv Uygulaması izinleri iptal edilebilecektir.

# <span id="page-9-0"></span>**2.3 e-Arşiv Uygulamasını Portal Yöntemi ile Kullanacaklar Tarafından Yapılacak Başvuru**

Elektronik arşiv fatura, elektronik serbest meslek makbuzu ile elektronik müstahsil makbuzu uygulamalarından Portal Yöntemini kullanarak yararlanmak isteyen mükelleflerin öncelikle elektronik imza araçlarını (tüzel kişiler için MALİ MÜHÜR, gerçek kişiler için NİTELİKLİ ELEKTRONİK SERTİFİKA ya da MALİ MÜHÜR) temin etmiş olmaları gerekmektedir.

Gerçek ve tüzel kişiler, Mali Mühür Sertifikasına başvurmak için, https://mportal.kamusm.gov.tr/bp/edf.go adresine tıklanır. Açılan sayfada ilgili alanlar doldurularak başvuru gerçekleştirilir. Bu adres üzerinden sadece Mali Mühür Sertifikası için başvurulabilir.

Güvenli Elektronik İmza kullanmak için gerekli olan nitelikli elektronik sertifika <https://www.btk.gov.tr/elektronik-sertifika-hizmet-saglayicilari> linkinde isimleri listelenen Elektronik Sertifika Hizmet Sağlayıcılarından temin edilebilir.

e-Arşiv Fatura, e-SMM ve e-MM uygulamalarından portal yöntemi ile yararlanmak isteyen mükelleflerin <https://portal.efatura.gov.tr/EArsivPortalBasvuru/> adresinden elektronik imza araçlarını kullanarak elektronik başvuru yapmaları gerekmektedir. Elektronik Dekont Uygulaması için Portal Yöntemi kullanılmamaktadır.

# <span id="page-9-1"></span>**3 e-Arşiv Hizmeti Vermek İsteyen Özel Entegratörler için Başvuru**

e-Arşiv hizmeti verme konusunda izin almak isteyen özel entegratörler <https://ebelge.gib.gov.tr/anasayfa.html> internet adresinde yayımlanan Özel Entegrasyon Kılavuzu'nda yer alan açıklamalara uygun bilgi işlem sistemi altyapısını kurarak aşağıdaki belgeler ile birlikte Gelir İdaresi Başkanlığına posta yoluyla başvuracaklardır.

 Hangi e-Arşiv hizmetinin (e-Arşiv Fatura, e-SMM, e-MM, e-Dekont) verilmek istenildiğini belirten dilekçe,

- Özel Entegrasyon BİS Raporu (Söz konusu raporda Özel entegrasyon kılavuzunda ve e-Arşiv Kılavuzunda açıklanan yeterliliklerin sağlanması ve earşiv uygulaması kapsamında belge ve rapor oluşturma, imzalama/onaylama, zaman damgası kullanma, arşivleme ile belgenin ve e-Arşiv Raporunun iletimi süreçlerini ayrıntılı olarak açıklanması gerekmektedir.)
- Tebliğde ve kılavuzlarda öngörülen usul ve esaslara uygun kağıt ve elektronik ortamda düzenlenmiş belge ve rapor örnekleri.

BİS Raporu Başkanlık tarafından değerlendirilerek uygun görülmesi halinde, başvuru yapan özel entegratöre, e-Arşiv uygulaması kapsamında özel entegrasyon çalışmalarına başlama ve test izni verilecektir. Özel entegrasyon testlerini başarı ile tamamlayan mükelleflere, Başkanlık tarafından e-Arşiv Uygulaması Özel Entegrasyon izni verilecek olup, söz konusu mükellef <https://ebelge.gib.gov.tr/anasayfa.html> adresinde ilan edilecektir.

## <span id="page-10-0"></span>**4 e-Arşiv Uygulaması Kullanım Yöntemleri Arası Geçiş**

Mükellefler e-Arşiv Uygulamasında kullandıkları yöntemi istemeleri halinde ilgili yönteme ilişkin koşulları yerine getirmeleri şartıyla diledikleri zaman değiştirebilirler. Bu mükelleflerin Kılavuzun 2. Bölümünde öngörülen başvuru işlemlerini gerçekleştirmeleri gerekir.

### <span id="page-10-1"></span>**5 e-Arşiv Test Senaryoları**

## <span id="page-10-2"></span>**5.1 e-Arşiv Fatura Testleri İçin Talep Edilen Fatura Örneklerine Ait Senaryolar.**

e- Arşiv uygulaması kapsamında düzenlenen faturalarda, 509 Seri No.lu Vergi Usul Kanunu Genel Tebliği ile getirilen düzenlemeler dışında Vergi Usul Kanunu ve Türk Ticaret Kanunu'nda belirtilen zorunlu bilgilerin de bulunması gerekmektedir.

**Versiyon : 1.5 11/17**

#### **5.1.1 Mal Veya Mal + Hizmet Faturası Tip 1**

<span id="page-11-0"></span>Alıcının 509 Sıra No.lu Vergi Usul Kanunu Genel Tebliği ile getirilen e-Fatura uygulamasına kayıtlı olmayan mükellef olması ve faturanın malın teslimi anında düzenlendiği varsayımıyla düzenlenecektir.

Vergi Usul Kanunu ve Türk Ticaret Kanunu'nda belirtilen zorunlu bilgilerin yanı sıra aşağıdaki bilgilerin de bulunması zorunludur. Ayrıca e-arşiv uygulaması kapsamında düzenlenecek tüm faturalar için 509 Seri No.lu Vergi Usul Kanunu Genel Tebliği'nin V.3. , V.4. ve V.5. Maddesinde belirtilen hususlar tatbik olunacaktır.

e- Arşiv uygulaması kapsamında düzenlenen tüm faturalarda düzenleme tarihi yanında düzenleme zamanının saat ve dakika olarak gösterilmesi zorunludur. (509/V.5.1 Mad)

Yukarıda belirtilen zorunlu bilgilerin yanında fatura senaryosu gereği;

- Fatura üzerine "İrsaliye yerine geçer" ifadesinin yazılması gerekmektedir. (509/V.5.1.)

#### **5.1.2 Mal Veya Mal + Hizmet Faturası 2**

<span id="page-11-1"></span>Alıncının 509 Sıra No.lu Vergi Usul Kanunu Genel Tebliği ile getirilen e-Fatura uygulamasına kayıtlı olmayan mükellef ve faturanın malın teslimi anında düzenlenmediği varsayımıyla düzenlenecektir.

Vergi Usul Kanunu ve Türk Ticaret Kanunu'nda belirtilen zorunlu bilgilerin yanı sıra aşağıdaki bilgilerin de bulunması zorunludur. Ayrıca e-arşiv uygulaması kapsamında düzenlenecek tüm faturalar için 509 Seri No.lu Vergi Usul Kanunu Genel Tebliği'nin V.3. , V.4. ve V.5. Maddesinde belirtilen hususlar tatbik olunacaktır.

e- Arşiv uygulaması kapsamında düzenlenen tüm faturalarda düzenleme tarihi yanında düzenleme zamanının saat ve dakika olarak gösterilmesi zorunludur. (509/V.5.1.Mad)

Yukarıda belirtilen zorunlu bilgilerin yanında fatura senaryosu gereği;

-Sevk İrsaliye Tarih ve Sevk İrsaliye No

#### **5.1.3 Mal Veya Mal + Hizmet Faturası 3**

<span id="page-12-0"></span>Alıcısının nihai tüketici olduğu ve faturanın alıcıya elektronik ortamda iletildiği ve faturanın malın teslimi anında düzenlendiği varsayımıyla düzenlenecektir.

Vergi Usul Kanunu ve Türk Ticaret Kanunu'nda belirtilen zorunlu bilgilerin yanı sıra aşağıdaki bilgilerin de bulunması zorunludur. Ayrıca e-arşiv uygulaması kapsamında düzenlenecek tüm faturalar için 509 Seri No.lu Vergi Usul Kanunu Genel Tebliği'nin V.3. , V.4. ve V.5. Maddesinde belirtilen hususlar tatbik olunacaktır.

e- Arşiv uygulaması kapsamında düzenlenen tüm faturalarda düzenleme tarihi yanında düzenleme zamanının saat ve dakika olarak gösterilmesi zorunludur. (509/V.5.1.Mad)

Yukarıda belirtilen zorunlu bilgilerin yanında fatura senaryosu gereği;

-Faturanın alt kısmında ayrıca "e-Arşiv izni kapsamında elektronik ortamda iletilmiştir." İfadesine yer verilmelidir. (509 mad. V.3. Mad.)

### <span id="page-12-1"></span>**5.1.4 Elektronik Ortamda Yapılan Mal Veya Mal + Hizmet Satış Faturası Tip 1**

Alıcının Vergi mükellefi olmadığı varsayımıyla düzenlenecektir

e-Arşiv Uygulaması kapsamında internet üzerinden mal ve hizmet satışında düzenlenecek faturalarda Vergi Usul Kanunu ve Türk Ticaret Kanunu'nda belirtilen zorunlu bilgilerin yanı sıra aşağıdaki bilgilerin de bulunması zorunludur. Ayrıca e-arşiv uygulaması kapsamında düzenlenecek tüm faturalar için 509 Seri No.lu Vergi Usul Kanunu Genel Tebliği'nin V.3. , V.4. ve V.5. Maddesinde belirtilen hususlar tatbik olunacaktır.

- o Satış işleminin yapıldığı web adresi,
- o Ödeme şekli,
- o Ödeme tarihi,
- o Gönderiyi taşıyanın adı soyadı/unvanı ve VKN/TCKN bilgisi,
- o Satışa konu malın gönderildiği veya hizmetin ifa edildiği tarih,
- o İade bölümünde; malı iade edenin adı soyadı, adresi, imzası, iade edilen mala ilişkin cins, miktar, birim fiyat ve tutar bilgilerinin bulunması zorunludur.

Söz Konusu faturalar üzerinde ayrıca "Bu satış internet üzerinden yapılmıştır." ifadesine yer verilmelidir. (509/IV.2.4.5. Mad.)

Düzenleme tarihi yanında düzenleme zamanının saat ve dakika olarak gösterilmesi zorunludur. (509/V.5.1.Mad)

Yukarıda belirtilen zorunlu bilgilerin yanında fatura senaryosu gereği;

Faturanın alt kısmında ayrıca "e-Arşiv izni kapsamında elektronik ortamda iletilmiştir." İfadesine yer verilmelidir. (509 mad. V.3. Mad.)

Sevk İrsaliye Tarih ve Sevk İrsaliye No yazılmalıdır.

### <span id="page-13-0"></span>**5.1.5 İnternet Üzerinden Yapılan Mal Veya Mal+Hizmet Satışı Faturası Tip 2**

Alıncının 509 Sıra No.lu Vergi Usul Kanunu Genel Tebliği ile getirilen e-Fatura uygulamasına kayıtlı olmayan mükellef olduğu ve faturanın malın teslimi anında düzenlendiği varsayımıyla düzenlenecektir.

e-Arşiv Uygulaması kapsamında internet üzerinden mal ve hizmet satışında düzenlenecek faturalarda Vergi Usul Kanunu ve Türk Ticaret Kanunu'nda belirtilen zorunlu bilgilerin yanı sıra aşağıdaki bilgilerin de bulunması zorunludur. Ayrıca e-arşiv uygulaması kapsamında düzenlenecek tüm faturalar için 509 Seri No.lu Vergi Usul Kanunu Genel Tebliği'nin V.3. , 5.4. ve V.5. Maddesinde belirtilen hususlar tatbik olunacaktır.

- o Satış işleminin yapıldığı web adresi,
- o Ödeme şekli,
- o Ödeme tarihi,
- o Gönderiyi taşıyanın adı soyadı/unvanı ve VKN/TCKN bilgisi,
- o Satışa konu malın gönderildiği veya hizmetin ifa edildiği tarih,
- $\circ$  İade bölümünde; malı iade edenin adı soyadı, adresi, imzası, iade edilen mala ilişkin cins, miktar, birim fiyat ve tutar bilgilerinin bulunması zorunludur.

Söz Konusu faturalar üzerinde ayrıca "Bu satış internet üzerinden yapılmıştır." ifadesine yer verilmelidir. (509/IV.2.4.5. Mad.)

Düzenleme tarihi yanında düzenleme zamanının saat ve dakika olarak gösterilmesi zorunludur. (509 mad. V.3. Mad.)

Yukarıda belirtilen zorunlu bilgilerin yanında fatura senaryosu gereği;

Fatura üzerine "İrsaliye yerine geçer" ifadesinin yazılması gerekmektedir.

# <span id="page-14-0"></span>**5.1.6 İnternet Üzerinden Yapılan Mal Veya Mal+Hizmet Satışı Faturası Tip 3**

Alıncının 509 Sıra No.lu Vergi Usul Kanunu Genel Tebliği ile getirilen e-Fatura uygulamasına kayıtlı olmayan mükellef olduğu ve faturanın malın teslimi anında düzenlenmediği varsayımıyla düzenlenecektir.

e-Arşiv Uygulaması kapsamında internet üzerinden mal ve hizmet satışında düzenlenecek faturalarda Vergi Usul Kanunu ve Türk Ticaret Kanunu'nda belirtilen zorunlu bilgilerin yanı sıra aşağıdaki bilgilerin de bulunması zorunludur. Ayrıca e-arşiv uygulaması kapsamında düzenlenecek tüm faturalar için 509 Seri No.lu Vergi Usul Kanunu Genel Tebliği'nin V.3. , V.4. ve V.5. Maddesinde belirtilen hususlar tatbik olunacaktır.

- o Satış işleminin yapıldığı web adresi,
- o Ödeme şekli,
- o Ödeme tarihi,
- o Gönderiyi taşıyanın adı soyadı/unvanı ve VKN/TCKN bilgisi,
- o Satışa konu malın gönderildiği veya hizmetin ifa edildiği tarih,
- o İade bölümünde; malı iade edenin adı soyadı, adresi, imzası, iade edilen mala ilişkin cins, miktar, birim fiyat ve tutar bilgilerinin bulunması zorunludur.

Söz Konusu faturalar üzerinde ayrıca "Bu satış internet üzerinden yapılmıştır." ifadesine yer verilmelidir. (509/IV.2.4.5. Mad.)

Düzenleme tarihi yanında düzenleme zamanının saat ve dakika olarak gösterilmesi zorunludur. (509 V.3. Mad.)

Yukarıda belirtilen zorunlu bilgilerin yanında fatura senaryosu gereği;

Sevk İrsaliye Tarih ve Sevk İrsaliye No

#### **5.1.7 'Tevkifat' Tipli Fatura**

<span id="page-15-0"></span>Her tür 'KDV Tevkifat' bilgisinin ayrı ayrı satırlarda bulunduğu bir adet 'Tevkifat' tipli satış faturası.

e-Arşiv Uygulaması kapsamında internet üzerinden mal ve hizmet satışında düzenlenecek faturalarda Vergi Usul Kanunu ve Türk Ticaret Kanunu'nda belirtilen zorunlu bilgilerin yanı sıra aşağıdaki bilgilerin de bulunması zorunludur. Ayrıca e-arşiv uygulaması kapsamında düzenlenecek tüm faturalar için 509 Seri No.lu Vergi Usul Kanunu Genel Tebliği'nin V.3. , V.4. ve V.5. Maddesinde belirtilen hususlar tatbik olunacaktır.

o Faturanın açıklama alanında faturada yer alan 'tevkifat' ile ilgili açıklama

### <span id="page-15-1"></span>**5.2 e-SMM Test Senaryosu**

e- Arşiv uygulaması kapsamında düzenlenen belgelerde, 509 Seri No.lu Vergi Usul Kanunu Genel Tebliği ile getirilen düzenlemeler ile birlikte Vergi Usul Kanunu ve Türk Ticaret Kanunu'nda belirtilen zorunlu bilgiler ile 'Gelir Vergisi Stopajı, KDV Tevkifat bilgilerinin de bulunduğu elektronik ortamda oluşturulmuş bir adet belge örneği.

### <span id="page-15-2"></span>**5.3 5.3 e-MM Test Senaryoları**

e- Arşiv uygulaması kapsamında düzenlenen belgelerde, 509 Seri No.lu Vergi Usul Kanunu Genel Tebliği ile getirilen düzenlemeler ile birlikte Vergi Usul Kanunu ve Türk Ticaret Kanunu'nda belirtilen zorunlu bilgilerin de bulunması gerekmektedir.

### **5.3.1 'Mera Fonu' İçeren Belge Örneği**

<span id="page-15-3"></span>Vergi Usul Kanunu ve Ticaret Kanununda belirtilen bilgilerle birlikte 'Mera Fonu' bilgisi de içeren e-MM belge örneği.

### **5.3.2 'Borsa Tescil Ücreti' İçeren Belge Örneği**

<span id="page-15-4"></span>Vergi Usul Kanunu ve Ticaret Kanununda belirtilen bilgilerle birlikte 'Borsa Tescil Ücreti' içeren e-MM belge örneği.

### **5.3.3 'SGK Prim Kesintisi' İçeren Belge Örneği**

<span id="page-15-5"></span>Vergi Usul Kanunu ve Ticaret Kanununda belirtilen bilgilerle birlikte 'SGK Prim Kesintisi' bilgisi de içeren e-MM belge örneği.

## <span id="page-16-0"></span>**5.3.4 'Mera Fonu, Borsa Tescil Ücreti, Sgk Prim Kesintisi' Bilgilerinin Tümünü İçeren Belge Örneği**

Vergi Usul Kanunu ve Ticaret Kanununda belirtilen bilgilerle birlikte 'Mera Fonu', 'Borsa Tescil Ücreti', 'SGK Prim Kesintisi' bilgilerini de içeren e-MM belge örneği.

### <span id="page-16-1"></span>**5.4 e-Dekont Senaryoları**

Elektronik Dekont (e-Dekont) Kılavuzunda belirlenen Dekont tiplerinden;

- Bankacılık işlemlerine ait "DEKONT", vergi işlemlerine ait "VERGITAHSILALINDISI" ve gümrük vergisi işlemlerine ait "GUMRUKVERGITAHSILALINDISI" örnekleri (VERGITAHSILALINDISI ve GUMRUKVERGITAHSILALINDISI Dekont tiplerine ait belge örnekleri sadece kamu bankalarından talep edilecektir)
- "NORMAL" VE "IPTAL" Dekont tiplerine ait belge örnekleri
- Dekont senaryoları olarak belirlenen işlemlerin her biri için belge örnekleri gönderilmesi gerekmektedir.